## **BHW MGATT - Quarterly Progress Update (QPU) Submission**

## <span id="page-0-0"></span>**Overview**

The Monitoring Grant Activities and Tracking Tool (**MGATT**) is a comprehensive module for identifying, tracking, monitoring, and providing support to grant awards and the related objectives. The goal of MGATT is to:

- 1. Identify and document insight and opportunities for grantee compliance and performance improvement.
- 2. Develop, approve, and monitor the Standardized Work Plan (SWP).
- 3. Provide consultation support for performance improvement.
- 4. Track and monitor the progress of SWP.

Key components of this module are:

- 1. SWP Submission process for the Grantees
- 2. SWP Review and Finalization process for the Project Officers (POs)
- 3. Quarterly Progress Update (QPU) Submission for the Grantees
- 4. Quarterly Progress Update (QPU) Review process for the Project Officers
- 5. MGATT Program Oversight Module (POM) Reports/Resources for the POs, Program Quality Controllers (PQCs), and Program Approving Officials (PAOs)

This help page will provide step-by-step instructions on component #3, the QPU submission process for Grantees.

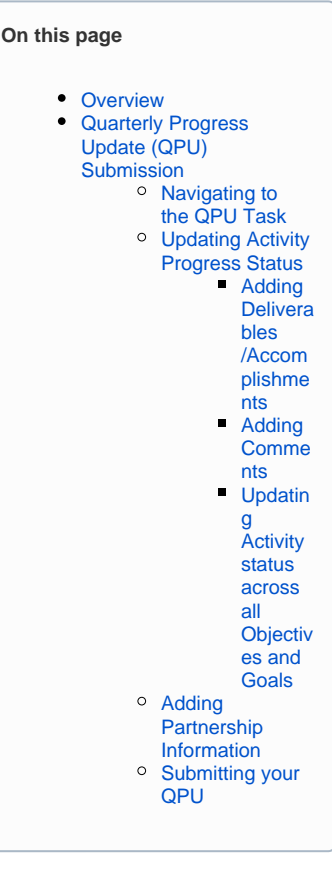

## **Additional Resources**

Watch videos on SWP and QPU Submissions through the links below:

[Video - BHW Grantee](https://help.hrsa.gov/display/EHBSKBFG/Video+-+BHW+Grantee+Standardized+Work+Plan+%28SWP%29+Submission)  [Standardized Work Plan \(SWP\)](https://help.hrsa.gov/display/EHBSKBFG/Video+-+BHW+Grantee+Standardized+Work+Plan+%28SWP%29+Submission)  **[Submission](https://help.hrsa.gov/display/EHBSKBFG/Video+-+BHW+Grantee+Standardized+Work+Plan+%28SWP%29+Submission)** 

[Video - BHW Grantee Quarterly](https://help.hrsa.gov/display/EHBSKBFG/Video+-+BHW+Grantee+Quarterly+Progress+Update+%28QPU%29+Submission)  [Progress Update \(QPU\)](https://help.hrsa.gov/display/EHBSKBFG/Video+-+BHW+Grantee+Quarterly+Progress+Update+%28QPU%29+Submission)  [Submission](https://help.hrsa.gov/display/EHBSKBFG/Video+-+BHW+Grantee+Quarterly+Progress+Update+%28QPU%29+Submission)

<span id="page-0-2"></span><span id="page-0-1"></span>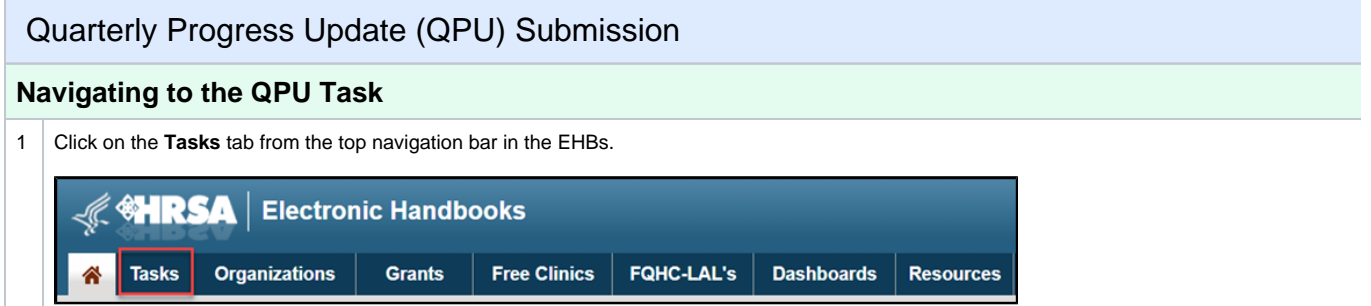

<span id="page-1-0"></span>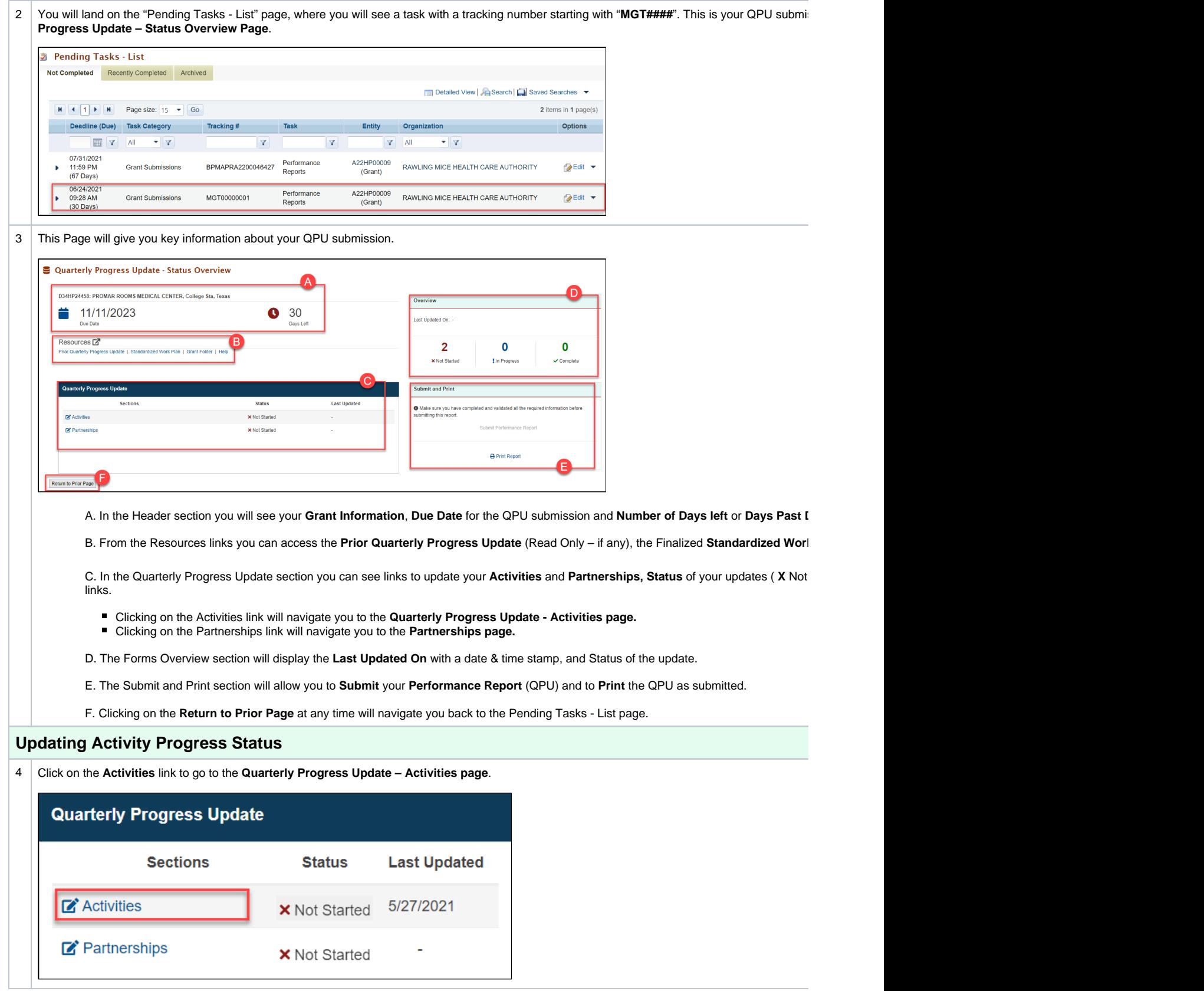

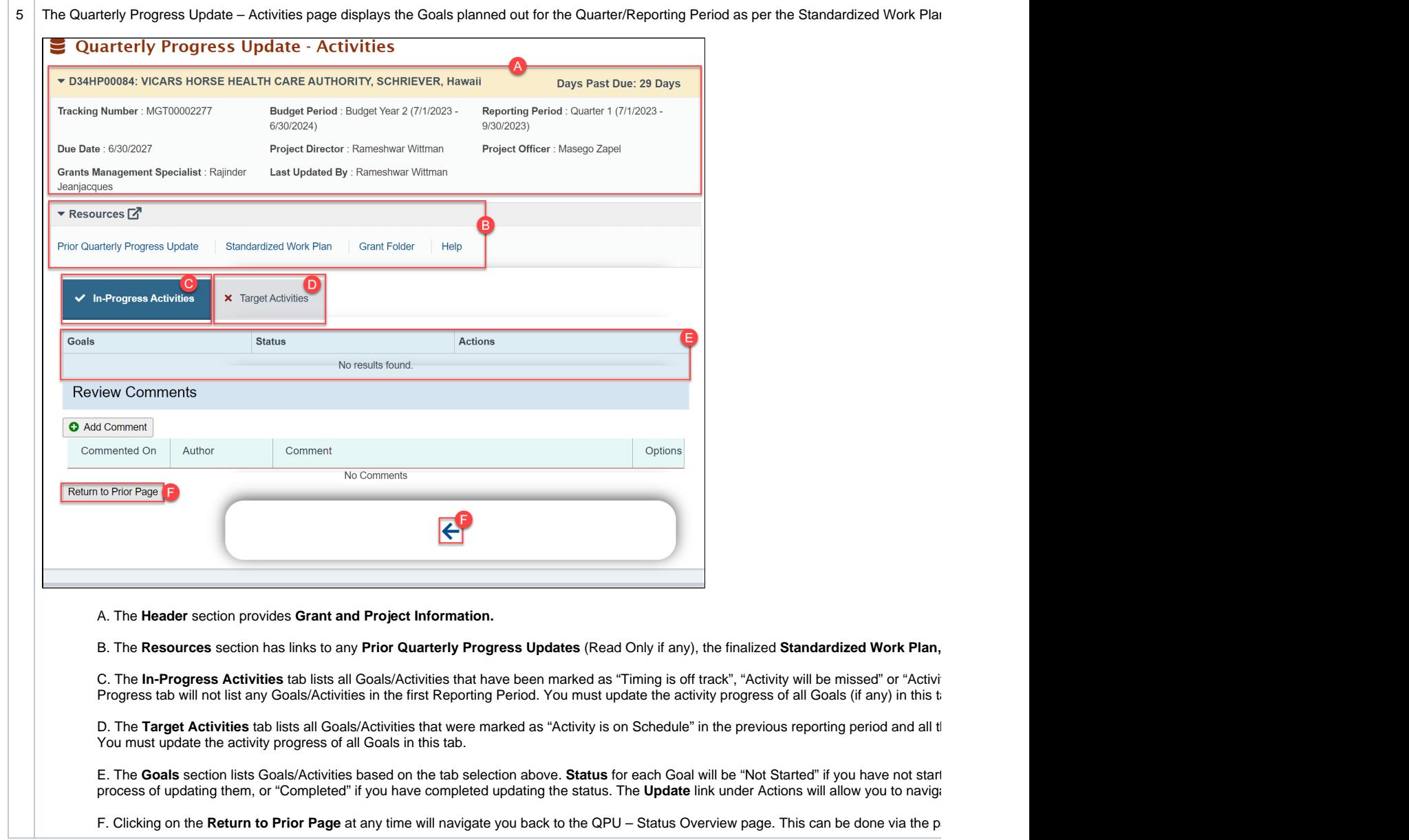

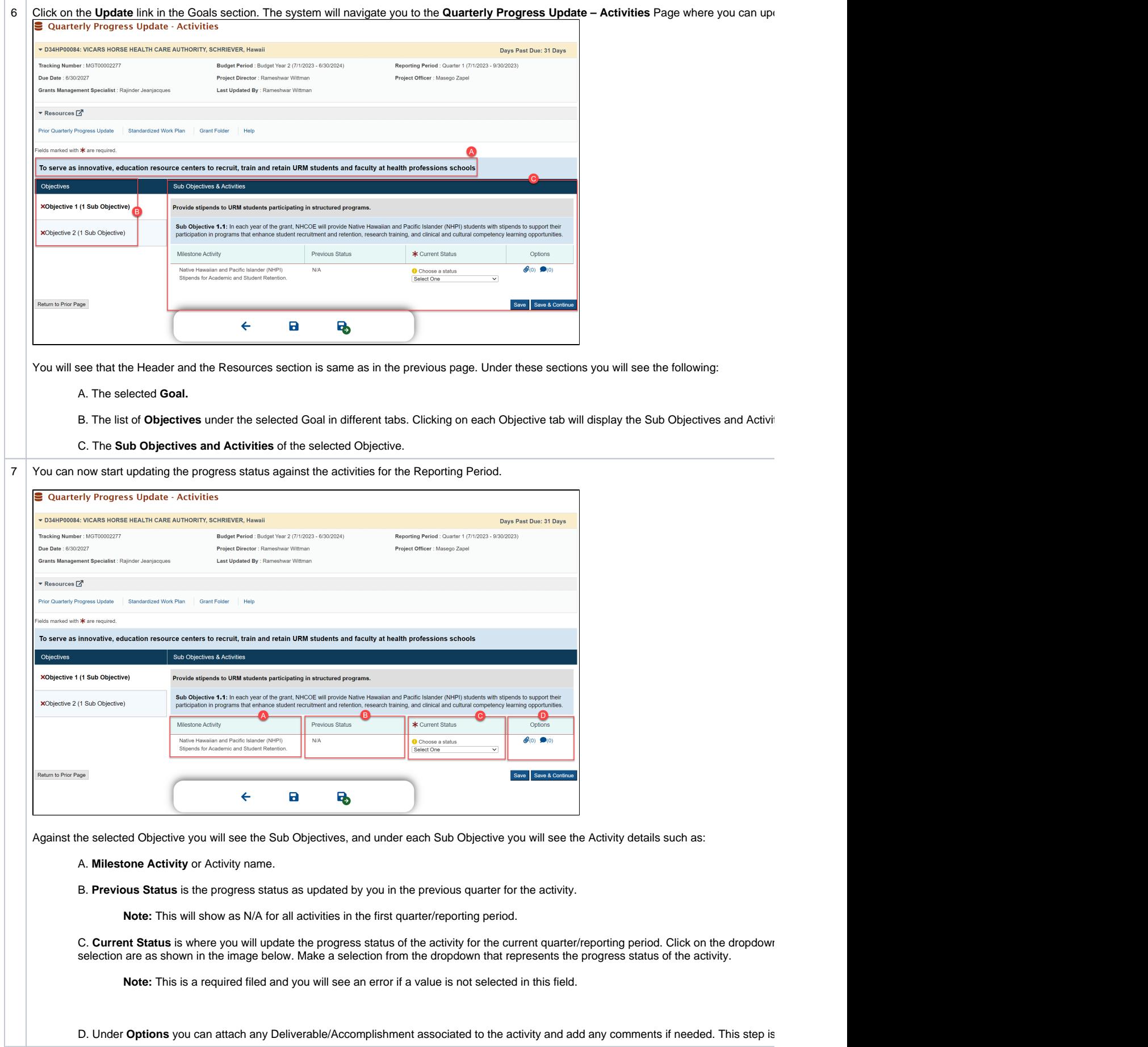

<span id="page-4-0"></span>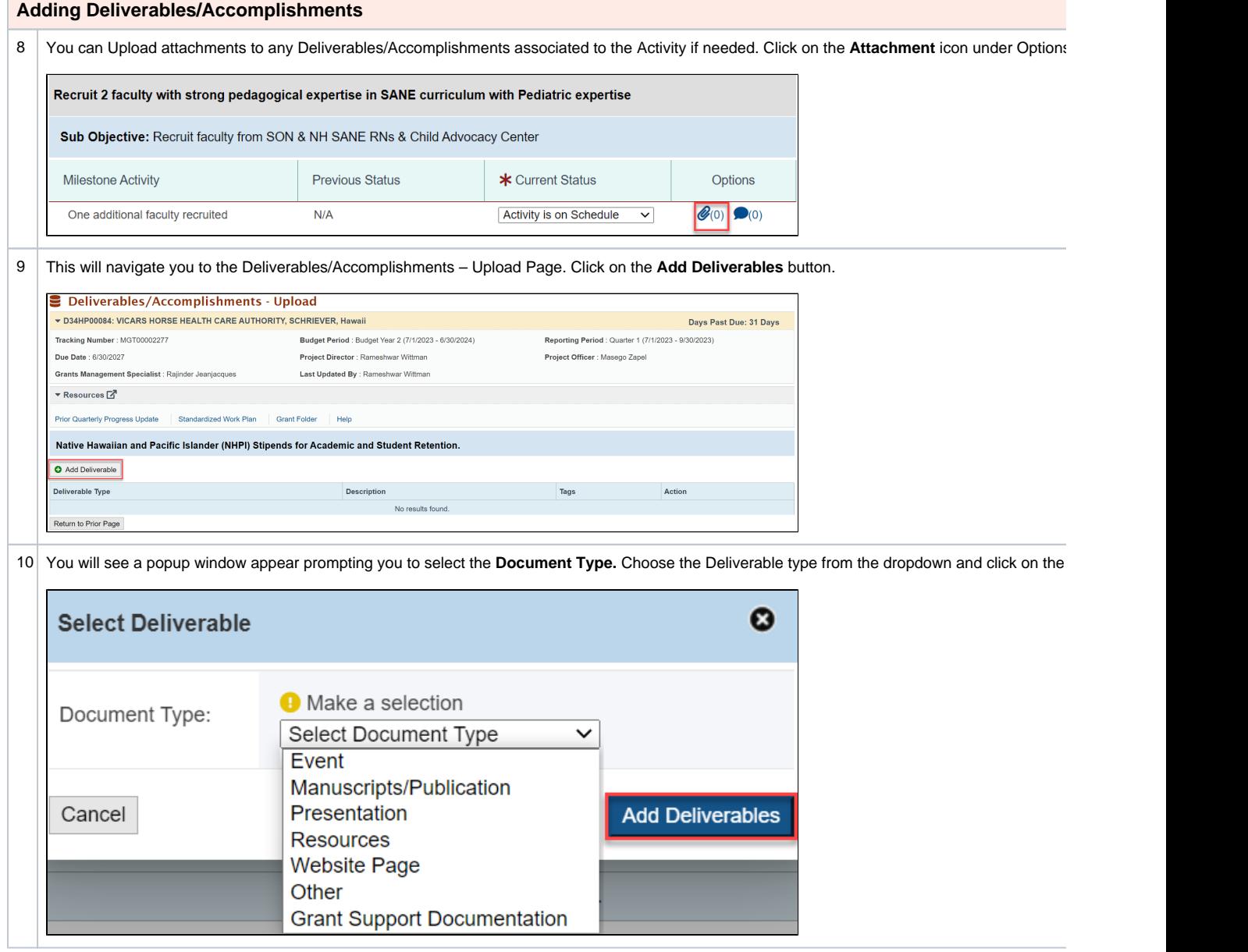

<span id="page-5-0"></span>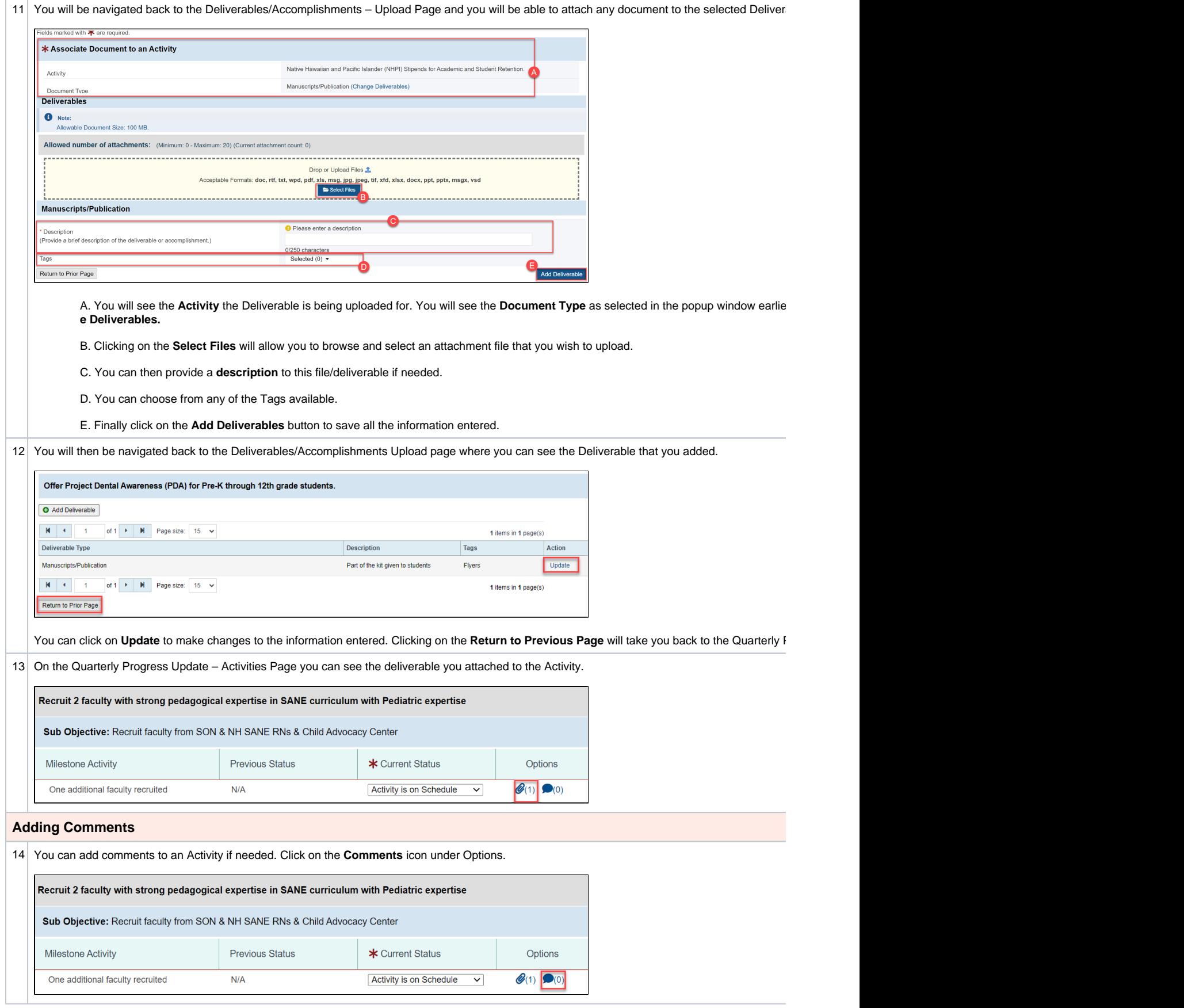

<span id="page-6-0"></span>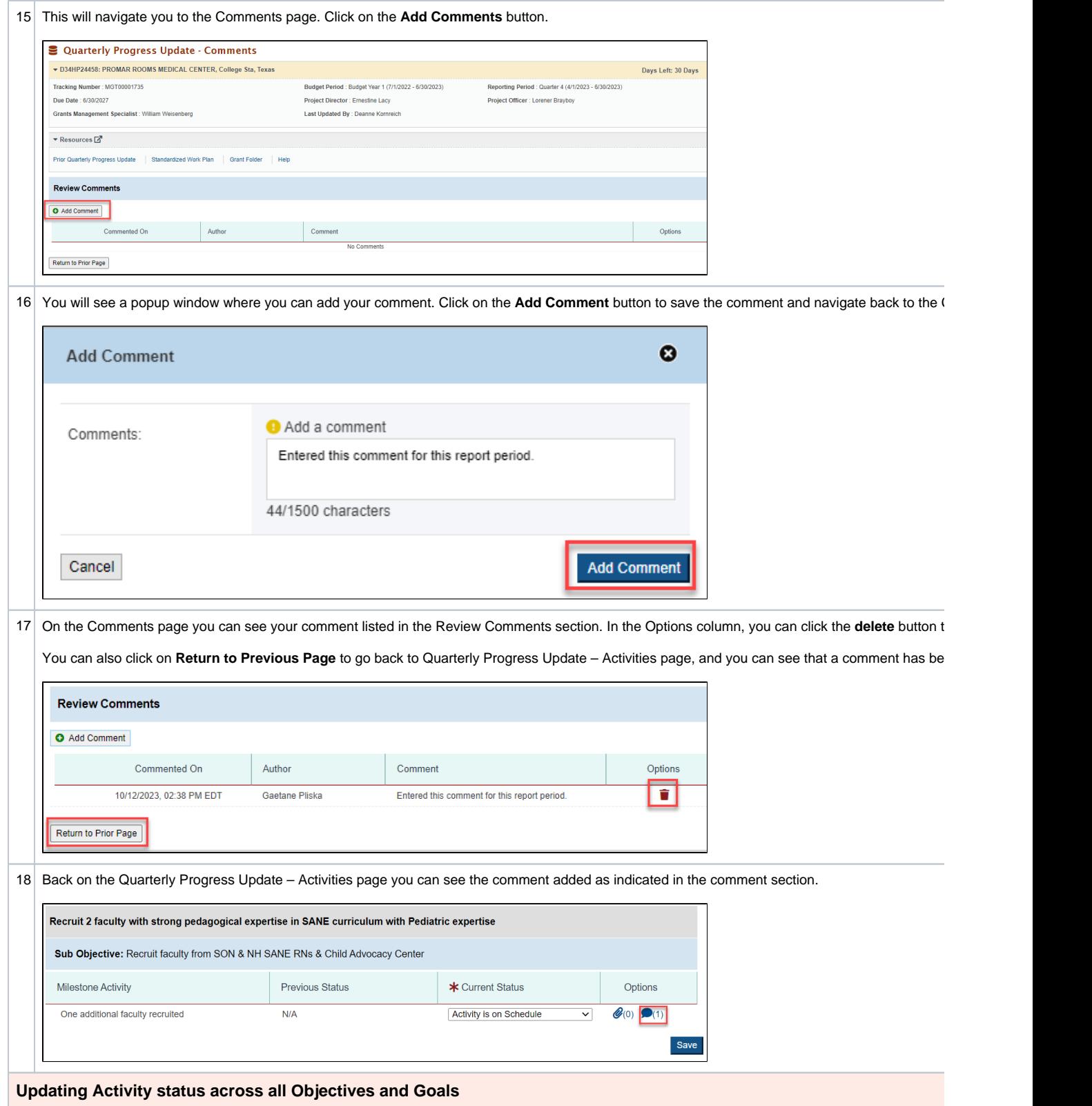

<span id="page-7-0"></span>![](_page_7_Picture_61.jpeg)

![](_page_8_Picture_30.jpeg)

![](_page_9_Picture_75.jpeg)

 $\mathsf{L}$ 

<span id="page-10-0"></span>![](_page_10_Picture_90.jpeg)

![](_page_11_Picture_23.jpeg)